# 1. Stwórz następującą klasę:

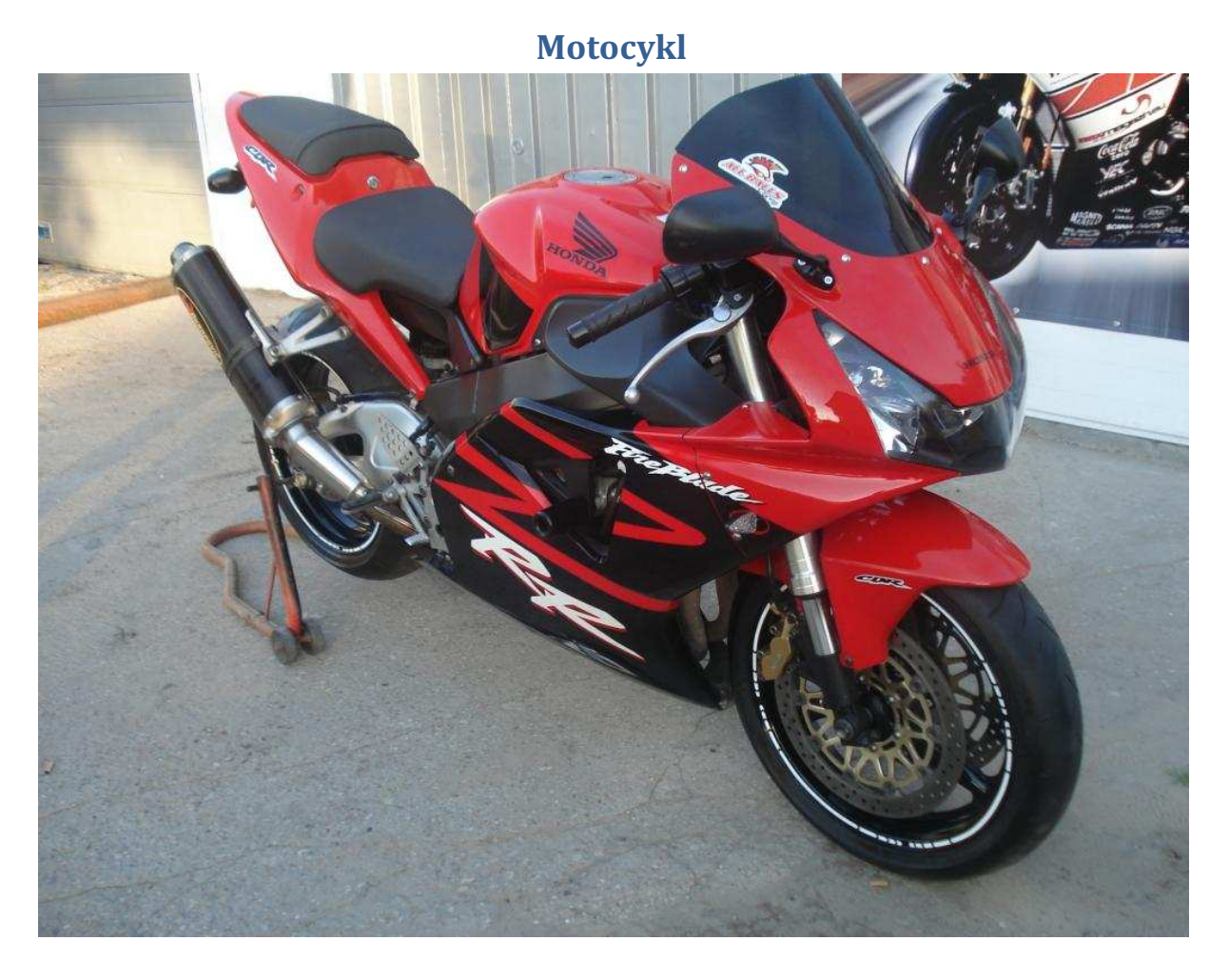

Przykładowe parametry motocyklu : Rok produkcji: 2003 Przebieg (km): 24000 Pojemność silnika: 751 - 1000ccm Moc silnika (KM): 154 Rodzaj paliwa: benzyna Rodzaj napędu: łańcuch Kolor: Czerwony Stan: Używany Uszkodzony: Nie Wyposażenie: Elektryczny starter, Informacje dodatkowe: Bezwypadkowy, Sprowadzony, Zarejestrowany w Polsce,

#### Metody:

- konstruktor wypełnia obiekty danymi, wypisuje komunikat podczas tworzenia obiektów
- destruktor wypisuje komunikat o niszczeniu obiektu np. "Destruktor niszczę Suzuki R6"
- void zatrab(void) wypisuje na standardowym wyjściu np. "Suzuki : beep beep"
- int tankuj (int ) przyjmuje ilość tankowanego paliwa, sprawdza czy ilość paliwa w baku + ilość zatankowanego <= pojemność baku, zwraca ilość paliwa w baku po zatankowaniu
- int sprawdzIloscPaliwa(void) zwraca ilość paliwa w baku motocykla
- void opisz(void ) funkcja opisujące dany obiekt wypisująca marke, model, ilosc paliwa itd.

Zmienne składowe:

- marka,
- model.
- pojemnoscBaku,
- iloscPaliwa,
- maxPredkosc,
- moc silnika

# 2. Stwórz 3 obiekty klasy Motocykl i wywołaj dla nich funkcje opisz(), zatrab(), tankuj(), sprawdzIloscPaliwa()

# 3. Stwórz następującą klasę :

## Potworek

Przykładowe parametry potworków :

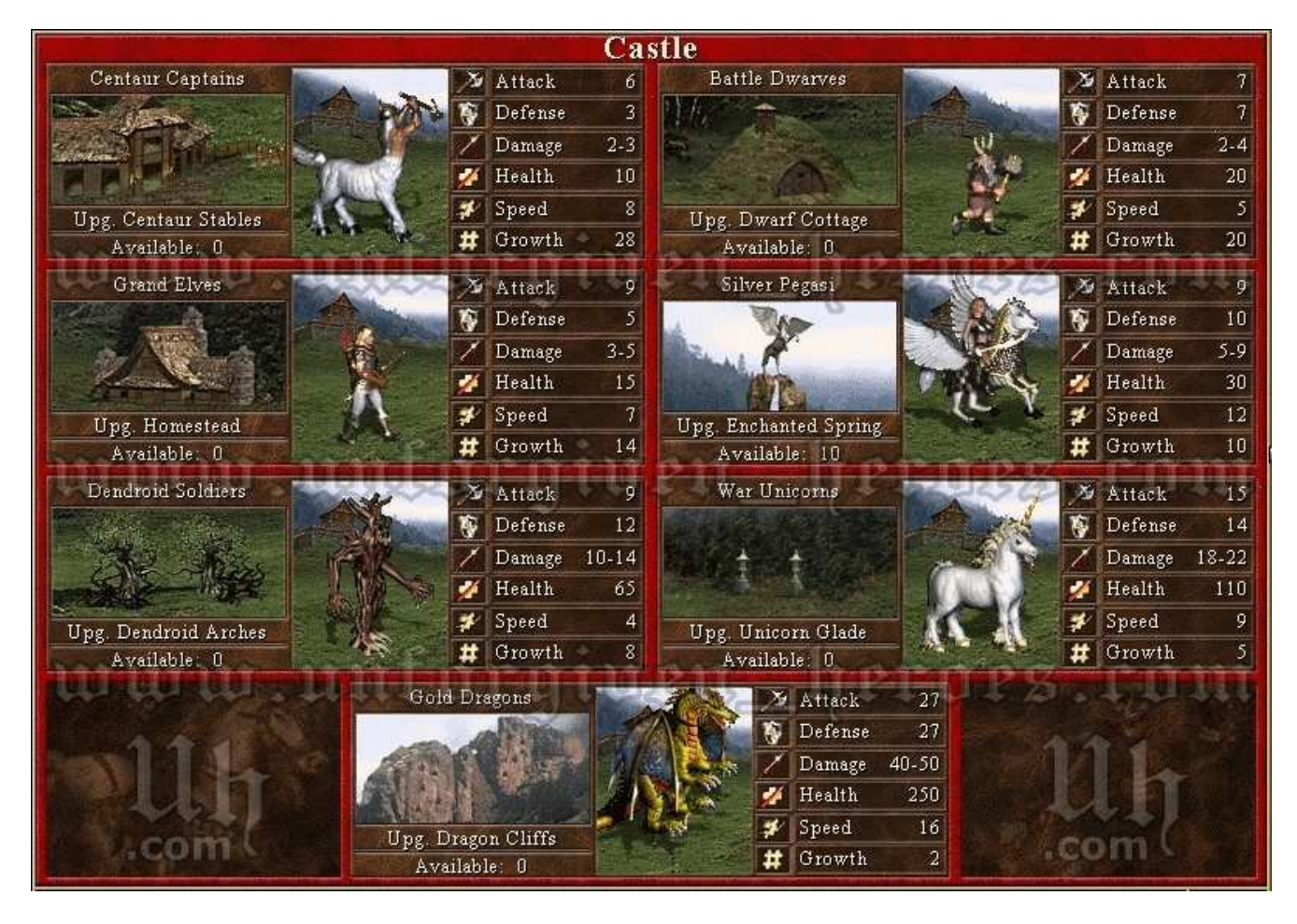

### Metody:

- konstruktor wypełnia obiekty danymi, wypisuje komunikat podczas tworzenia obiektów
- destruktor wypisuje komunikat o niszczeniu obiektu np. "Destruktor niszczę Smok Bury"
- void dajGlos(void) wypisuje na standardowym wyjściu np. "Smok: RAAAAAAARRRRRR"
- int obrazenia (int ) przyjmuje ilość obrażeń które zadajemy potworkowi, zwraca pozostałe HP, wywołuje sprawdzHP!
- Int sprawdzHP(void ) zwraca ilosc zycia powtorka,
- void usmierc(void) uśmierca potworka ustawia zmienna czyZyje na false;
- void opisz(void ) funkcja opisujące dany obiekt wypisująca marke, model, ilosc paliwa itd.
- int atak() zwraca ilość obrażeń zadanych prze potworka, wypisuje tekst ataku i ilość obrażeń

## Zmienne składowe:

- nazwa,
- hp,
- + inne zmienne jak w obrazku powyżej

## • 4. Stwórz 2 obiekty klasy Potworek i zaprogramuj mechanizm walki między potworkami (pętla dopóki któryś z potworków nie polegnie - hp==0)

Przykładowa pętla walki potworków:

```
while(1) 
{ 
   if(p1.sprawdzHP()==0 || p2.sprawdzHP()==0)break; 
   else 
  { 
   cout << "Potworki żyją walka trwa dalej";
    p2.obrazenia(p1.atak()); 
    p1.obrazenia(p2.atak()); 
  }
```

```
}
```